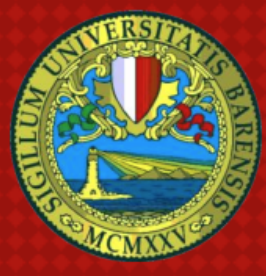

## UNIVERSITÀ DEGLI STUDI DI BARI **ALDO MORO**

## **SCUOLA DI MEDICINA**

CORSO DI LAUREA (MAGISTRALE) IN -------

## TESI DI LAUREA COMPILATIVA/CLINICO SPERIMENTALE IN

### **SCRIVERE LA DISCIPLINA**

## **TITOLO DELLA TESI**

Relatore: Chiar.mo Prof. John Keating

Correlatore: Chiar.mo Prof. Albus Silente

> Laureando: Neil Perry

Anno Accademico 20XX/20XX

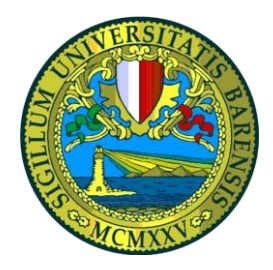

## **UNIVERSITÀ DEGLI STUDI DI BARI ALDO MORO**

## **SCUOLA DI MEDICINA**

CORSO DI LAUREA (MAGISTRALE) IN --------------------------------

## **TESI DI LAUREA COMPILATIVA/CLINICO SPERIMENTALE IN**

## **SCRIVERE LA DISCIPLINA**

# **TITOLO DELLA TESI**

Relatore: Chiar.mo Prof. John Keating

Correlatore: Chiar.mo Prof. Albus Silente

> Laureando: Neil Perry

**Anno Accademico 20XX/20XX**

*Eventuale dedica*

## **INDICE**

### **SEZIONE INTRODUTTIVA**

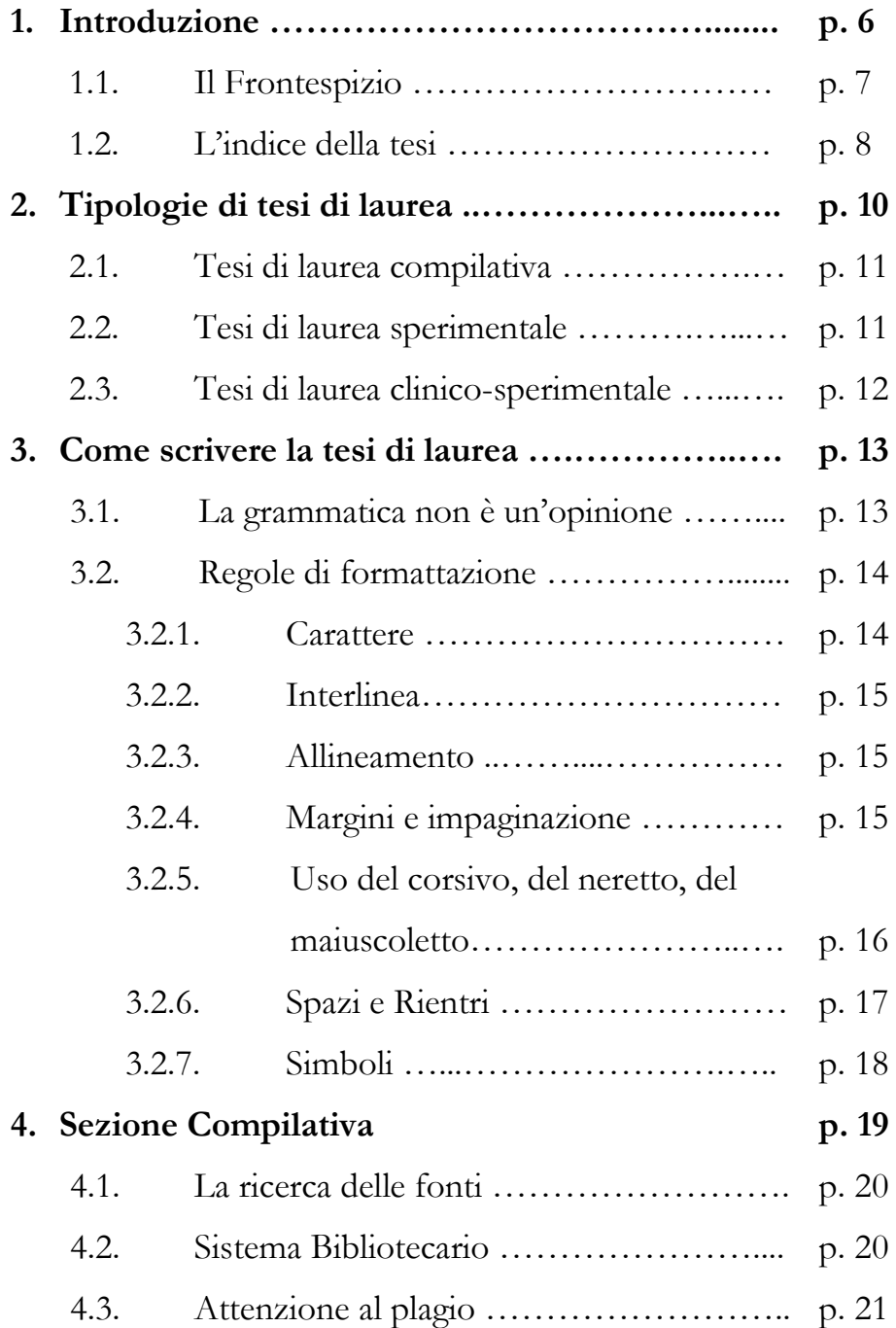

## **SEZIONE SPERIMENTALE**

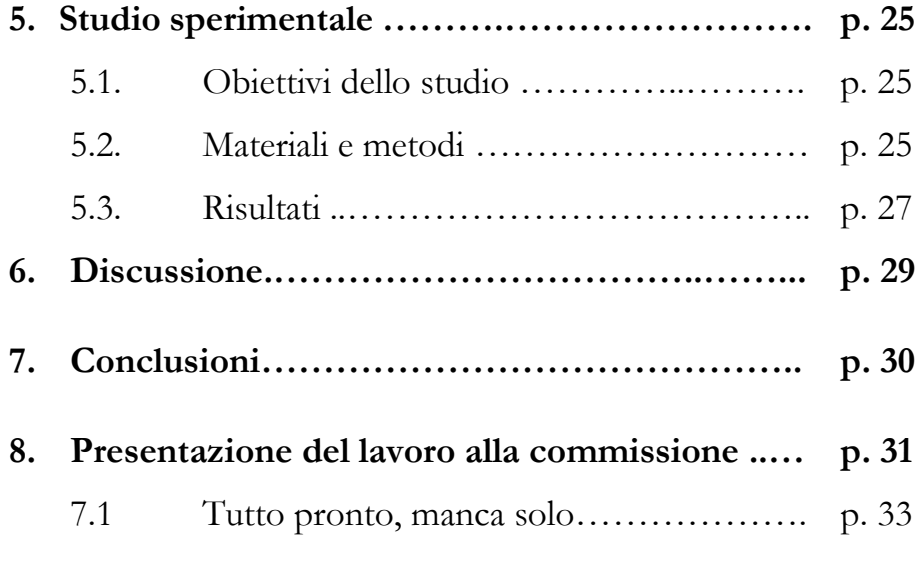

## **BIBLIOGRAFIA**

## **RINGRAZIAMENTI**

**SEZIONE INTRODUTTIVA**

#### **INTRODUZIONE**

La tesi di laurea rappresenta l'ultimo impegno accademico dello studente prima della laurea. È un momento estremamente importante in cui viene chiesto allo studente di sviluppare un lavoro tutto suo, se pur coordinato da un tutor (o relatore), applicando le conoscenze teoriche ad un progetto di ricerca. Tale impegno differisce profondamente da quello necessario per affrontare gli esami durante il corso di laurea; in particolare lo studente deve organizzare il lavoro autonomamente sia per quanto riguarda la gestione empirica dello studio, sia per quanto riguarda lo sviluppo e la stesura dello scritto.

Questo è il modello standard da seguire per la stesura di una tesi del corso di laurea o del corso di laurea magistrale, cioè il file già impostato con la formattazione richiesta, con tutte le indicazioni principali su formato, carattere, margini, indice, bibliografia, note, ecc. Puoi scaricare sul tuo PC questo file e usarlo subito per la stesura: puoi cioè proprio "scriverci dentro" direttamente, una volta cancellato il testo che stai ora leggendo e che dovrai però memorizzare a parte, in modo da poter consultare le istruzioni ogni volta che ne avrai bisogno.

#### **1.1. Il Frontespizio**

Il colore istituzionale della Scuola di Medicina è il rosso. È quindi opportuno che la copertina sia di questo colore.

Il frontespizio è l'elemento identificativo di ogni elaborato. Dovrebbe contenere almeno 5 indicazioni: il logo dell'Università e il luogo ove è stato svolto il percorso di tesi (Scuola di Medicina) separati da una linea orizzontale dalla seconda parte del Frontespizio. Questo contiene: la tipologia di tesi di laurea, il settore scientifico disciplinare della tesi (ovvero ad esempio Medicina interna, Medicina legale, geriatria, cardiochirurgia….) e il titolo della tesi (si ricorda che il titolo riportato nella copertina deve essere identico a quello posto nella domanda di laurea presentata in segreteria), scritto chiaramente con carattere evidenziato, localizzato in un campo centrale; a seguire in basso a sinistra il nome del relatore e del correlatore; in basso a destra il nome del candidato. Segue poi una seconda linea orizzontale che precede l'indicazione dell'anno accademico nel quale si tiene la seduta di laurea.

Attenzione: è bene scrivere UNIVERSITÀ (con la À maiuscola accentata, facilmente recuperabile nel menu inserisci → simbolo di Word) e non UNIVERSITA' con l'apostrofo. Anche questa pagina è

già formattata secondo lo standard da usare per la tesi, per cui puoi inserire già qui il tuo testo.

#### **1.2. L'indice della Tesi**

È il sommario della tesi, e compare immediatamente dopo, su una pagina non numerata. Nell'indice devono essere riportati i titoli dei paragrafi e dei sottoparagrafi dell'elaborato (numerati progressivamente) con i relativi numeri di pagina. Anche se spesso trascurato, l'indice (o sommario) è un elemento essenziale della tesi. Il titolo, infatti, può essere descrittivo (meglio), ma anche generico (meno bene) o, al limite, allusivo (se proprio vuoi essere originale, ma solo in rare eccezioni). L'indice, invece, deve dire con chiarezza cosa contiene la tesi.

Importante: bisogna fare attenzione a che i titoli dei capitoli e dei paragrafi dell'indice siano identici a quelli usati all'interno del testo. Come viene giustamente suggerito nell'esempio della pagina precedente, è obbligatorio indicare la pagina d'inizio di ogni capitolo o paragrafo.

avremo pertanto:

cap. I..................................p. 15

*e non*

cap. I.............................pp. 15

infatti, p. sta per "pagina", pp. sta per "pagine";

la pagina è quella iniziale; se vuoi, puoi anche indicare la pagina iniziale e quella finale di un capitolo o di un paragrafo. Avremo allora, diversamente dall'esempio precedente:

cap. I..................................pp. 15-19

*e non*

cap. I.............................p. 15-19

Questo secondo sistema è molto utile per chi vuol citare una singola sezione della tesi e può farlo semplicemente scorrendo l'indice, senza dover sfogliare le pagine del volume.

A questo punto viene naturale chiedersi quanto debba essere lunga la tesi e se esista un minimo di pagine. Oltre alle ovvie considerazioni su quanto il numero delle pagine dipenda dall'impaginazione delle stesse, è sempre bene tenere a mente che una volta assicuratisi che la tesi contenga effettivamente tutti gli elementi necessari per comprendere l'impianto dello studio e i risultati. Meglio una tesi più "compatta" che non una tesi "mattone", utile per le fotografie ma piena di pagine con contenuti non pertinenti.

#### **2. TIPOLOGIE DI TESI DI LAUREA**

Tradizionalmente le tesi di laurea si dividono in due tipologie: tesi compilativa (o curricolare) e tesi di ricerca (o sperimentale). Per i corsi di Laurea di area Medica esiste anche la tipologia di tesi di laurea clinico-sperimentale.

#### **2.1. Tesi di laurea Compilativa**

La tesi compilativa consiste nell'analisi ed elaborazione di una grande raccolta di fonti e bibliografia. Lo studente è tenuto a raccogliere quante più informazioni possibili relative all'argomento scelto: il suo lavoro consisterà nel riassumere il contenuto dei testi, creando una sintesi chiara e ordinata delle letture da presentare alla commissione di laurea. Questo tipo di tesi viene considerata più semplice rispetto a quelle di ricerca, tuttavia taluni argomenti richiedono una complessa analisi dei testi e dei risultati che ne possono valorizzare il lavoro alla pari di una tesi sperimentale. Per questo, le revisioni sistematiche, supportate da una adeguata analisi statistica vengono valutate come una tesi sperimentale.

#### **2.2. Tesi di laurea Sperimentale**

La tesi sperimentale richiede invece un importante lavoro di studio e ricerca sull'argomento prescelto, in maniera da fornire un nuovo punto di vista o far emergere degli aspetti originali e innovativi. Ha anch'essa un'importante parte compilativa e teorica, dalla quale emergono le considerazioni e le elaborazioni personali frutto del lavoro di analisi delle fonti. Si tratta di un vero lavoro di ricerca, in cui lo studente ha responsabilità principale per la coordinazione e svolgimento della ricerca. La ricerca condotta non necessariamente deve portare a risultati innovativi ma può confermare o arricchire ricerche originali in campo nazionale ed internazionale della materia oggetto dello studio.

#### **2.3. Tesi di laurea Clinico-sperimentale**

In questo caso, le attività sperimentali non si svolgono (solo) in laboratorio ma possono basarsi su osservazioni e sperimentazioni eseguite sui pazienti afferenti alla Clinica in cui si è sviluppato il percorso di tesi. Possono essere descritti innovativi protocolli terapeutici, diagnostici, chirurgici, oppure evidenziati dei fattori di rischio o predisponenti che espongono i pazienti allo sviluppo di determinate condizioni.

#### **3. COME SCRIVERE LA TESI DI LAUREA**

L'elaborato si compone idealmente di sette parti:

- Frontespizio
- Indice
- Sezione introduttiva/compilativa
- Sezione sperimentale
	- o Obiettivi dello studio
	- o Materiali e metodi
	- o Risultati
- Discussione
- Conclusioni
- Bibliografia

#### **3.1. La grammatica non è un'opinione**

In italiano la punteggiatura è generalmente seguita (mai preceduta) da uno spazio: quindi dopo un punto, un punto e virgola, una virgola, i due punti, etc. mettete uno spazio. Invece le parentesi e le virgolette non necessitano di spazi interni. Scrivete dunque: (questa è "proprio" una parentesi) e non ( forse " anche " questa ).

In italiano esistono le vocali accentate (àèéìòù). Per nostra fortuna sono poche rispetto ad altre lingue e le tastiere italiane propongono le lettere accentate di uso comune. Ad eccezione della "e", tutte le altre vocali accentate si scrivono con accento grave (libertà, così, però, di più), si usa la "è" (con accento grave) per la terza persona del verbo essere e per molte parole come "cioè", "caffè", "ahimè", etc., mentre si usa "é" (con accento acuto) per "perché", "affinché", "né", etc.

In una tesi di laurea capita spesso di dover usare parole straniere, ma meglio limitarne al massimo la presenza e di preferire la traduzione in italiano. Questa regola non deve essere applicata se il termine italiano crea confusione o se il termine in lingua straniera è ormai diventato di uso comune. Le parole straniere vengono scritte in corsivo per rendere esplicito al lettore che sono prestate da un'altra lingua e non soddisfano le regole fonetiche della lingua italiana (es. corpus, governance, human rights). Se la parola straniera è diventata di uso comune o è già stata assimilata nel lessico tecnico della disciplina, il termine può essere scritto nello stesso carattere del corpo del testo (es. web, weekend, goal, film, test, stage).

#### **3.2. Regole di formattazione**

#### **3.2.1. Carattere**

Il carattere tipografico (o font) Garamond è un carattere elegante, particolarmente adatto alla stampa, un po' meno adatto alla lettura sullo schermo di un computer; 14 è il corpo dei caratteri in punti tipografici; è un corpo piuttosto grande (nei libri più comunemente in uso i corpi prevalenti sono 12, 11 o anche meno).

#### **3.2.2. Interlinea**

Se per il testo l'interlinea doppia è accettabile, per le note risulta un po' troppo grande; è consigliabile un'interlinea 1,5 o singola.

#### 3.2.3. **Allineamento**

Testo va sempre giustificato, cioè allineato non solo a sinistra (l'allineamento è automatico), ma anche a destra, con il comando "Formato" e poi "Paragrafo", oppure cliccando l'icona che mostra una serie di righe orizzontali della stessa lunghezza.

#### **3.2.4. Margini e impaginazione**

L'aspetto della pagina è molto arioso e, come in tutte le tesi, gli spazi intorno al testo sono molto ampi. Una pagina piena, cioè con tutte le righe complete, senza salti di riga o righe che terminano a metà, contiene, con queste indicazioni, circa 1250 battute (spazi compresi). Se consideriamo che una cartella dattiloscritta standard per un libro a stampa contiene almeno 2000 battute, è facile calcolare che se la tua tesi deve avere, per esempio, il numero massimo di 180, esse corrispondono a circa 100 pagine dattiloscritte standard.

Per definire i margini come in questo testo: (dal comando "File  $\rightarrow$  Imposta pagina"): sinistro = 4,5 – destro = 2,5 – superiore = 3 – inferiore  $= 3.5$ ;

#### **3.2.5. Uso del corsivo, del neretto, del maiuscoletto**

Non ci sono obblighi o indicazioni precise sull'uso di neretto, corsivo, maiuscoletto e sottolineato e sull'eventualità di usare altri caratteri oltre al Garamond; ma alcune cose si possono dedurre in modo "silenzioso": -neretto: è adatto a differenziare i titoli e i sottotitoli dei capitoli e dei paragrafi; -corsivo: si usa per le citazioni (sempre tra "virgolette alte"); -sottolineato: si può usare per evidenziare qualche parte del testo;

-MAIUSCOLETTO (comandi "Formato" > "Carattere" > "Maiuscoletto"): non è previsto, ma può servire per evidenziare alcune parti (brevi) di testo, cognomi, o altri elementi cui si vuole attribuire particolare rilievo. Raccomandazioni: non utilizzare il neretto con funzione enfatica, ma riservarlo solo all'indicazione dei capitoli; usa invece il corsivo per: parole straniere (tranne quelle di uso più comune, come computer o bar), tecnicismi (almeno la prima volta in cui compaiono e in cui li definiamo), parole che vogliamo sottolineare per la loro importanza (corsivo "enfatico"), titoli di monografie, saggi, articoli di ogni genere; evitiamo il sottolineato, a meno che non sia assolutamente indispensabile per differenziare una parte di testo da un'altra (per es., all'interno di una frase in corsivo tra virgolette). Puoi servirti di altri font di caratteri per i titoli o i sottotitoli di capitoli di paragrafi; in generale, visto che per il testo si usa un font con grazie (Garamond), per i titoli puoi utilizzare un font bastoni (come Arial o Verdana).

#### **3.2.6. Spazi e rientri.**

Nel modello, la prima riga di ogni capoverso non è rientrata; tuttavia sarebbe meglio, anche per una maggiore leggibilità del testo, usare un rientro (di tre o quattro battute) all'inizio di ogni capoverso (il primo capoverso di un capitolo può anche essere non rientrato), come in questo paragrafo.

Se usi i rientri per segnalare l'inizio dei capoversi, è opportuno non esagerare con le righe bianche. Inserirai pertanto, come si deduce silenziosamente dal Modello: uno spazio tra il titolo di un capitolo e l'inizio del testo uno spazio tra un paragrafo e un altro.

17

#### **3.2.7. Simboli**

Nei personal computer alcuni caratteri e alcuni segni d'interpunzione non possono essere introdotti spingendo un solo tasto, come avviene per i segni usati più di frequente, ma vanno trovati tra i "Simboli", cliccando sul tasto "Inserisci" nel Menu e quindi sul tasto "Simbolo". Qui possiamo trovare molti segni (ti diamo l'esempio di quelli più comuni): a) – cioè il trattino lungo, usato per isolare le frasi in inciso (vedi sopra) b) « » cioè le virgolette basse doppie (dette anche "sergenti" o "virgolette a caporale"), usate per le citazioni c) È cioè la e maiuscola accentata (che va preferita alla e maiuscola con apostrofo: E')

d) À cioè la a maiuscola accentata (nella parola UNIVERSITÀ, ecc., che va preferita alla maiuscola con apostrofo: A') e) caratteri con accenti e simboli non usati nell'ortografia italiana, ma presenti nell'ortografia di altre lingue, come la ç con la cediglia del francese (in parole come français "francese"), le vocali dello spagnolo con accento acuto (á, í, ó), le vocali del tedesco con la dieresi (ä, ö, ü), le lettere dell'alfabeto greco (α,β,γ,δ,ε,π…)

d) il simbolo  $\geq$  per esprimere il maggiore uguale o  $\leq$  per il minore o uguale

#### **4. Sezione introduttiva/compilativa**

Dovrai esporre "lo stato dell'arte" dell'argomento che andrai a trattare. Deve riportare chiaramente le teorie finora proposte dalla letteratura nazionale ed internazionale su quell'argomento, supportate dal maggior numero di fonti. Al lettore dovrà essere chiaro il filo logico che ha portato allo scopo dello studio, identificando il motivo/i motivi che hanno spinto il gruppo di ricerca ad occuparsi dell'argomento specifico oggetto della ricerca.

Secondo molti l'introduzione si scrive alla fine del lavoro e, in effetti, è vero che solo alla fine il laureando può avere una visione globale del proprio percorso e può raccontarlo con lucidità. Si consiglia di scriverne una prima versione subito (3-4 pagine). La prima stesura deve contenere (almeno a grandi linee): una breve descrizione del contesto, i motivi per cui il lavoro è stato intrapreso, le aspettative, i dati, le ricerche di partenza, il percorso ipotizzato, etc. Scrivendo questa prima bozza di introduzione viene preparato anche uno scheletro di indice della tesi. Nel corso del lavoro l'introduzione e l'indice verranno riscritti più volte, ma è importante cominciare ad avere uno schema e un programma di lavoro per procedere con ordine.

Si può suddividere in capitoli a seconda degli argomenti trattati (epidemiologia, fattori di rischio, patogenesi, metodi diagnostici, terapie).

#### **4.1. Ricerca delle Fonti**

Le fonti consultate per la ricerca possono essere gli articoli scientifici, le review, i capitoli di libri, i libri, gli atti di congressi, convegni o workshop, i brevetti, i riferimenti normativi che lo studente ha consultato e studiato per redigere la sua opera. I "motori di ricerca" più utilizzati per ricercare e selezionare gli articoli scientifici sono PubMed e Google Scholar.

#### **4.2. Sistema Bibliotecario**

Spesso alcuni articoli di nostro interesse possono non essere disponibili gratuitamente ed è possibile invece leggerne solo l'abstract. Ci sono però alcune riviste con cui il nostro Ateneo ha stipulato degli accordi per rendere fruibili ai suoi studenti e docenti gli articoli pubblicati. Pertanto, spesso è richiesto di accedere con le credenziali istituzionali di ateneo (quelle di Esse3).

La Biblioteca Centrale della Scuola offre ai propri utenti i servizi di consultazione, prestito locale e interbibliotecario, fotoriproduzione, accesso alle risorse elettroniche e multimediali oltre che un servizio di consulenza bibliografica e di orientamento all'uso delle collezioni e dei servizi. Qui puoi trovare tutte le informazioni e anche l'elenco dei periodici elettronici in abbonamento presso la Biblioteca di Medicina: [https://www.uniba.it/it/bibliotechecentri/biblioteca-facolta](https://www.uniba.it/it/bibliotechecentri/biblioteca-facolta-medicina/guida-ai-servizi-della-biblioteca)[medicina/guida-ai-servizi-della-biblioteca](https://www.uniba.it/it/bibliotechecentri/biblioteca-facolta-medicina/guida-ai-servizi-della-biblioteca).

#### **4.3. Attenzione al plagio**

Inutile fare finta che non adotterete nella fase di stesura la classica tecnica basata sul "copia-incolla" dalla letteratura. Fatelo con intelligenza e, soprattutto, con spirito critico. Il "copia-incolla" va bene per una prima stesura e per vincere il panico da pagina bianca: cominciate dalla lettura di un numero limitato di contributi (libri o articoli fondamentali del settore, soprattutto review) e copiate le parti che vi sembrano più significative perché esprimono in una forma chiara le idee e i concetti che anche voi avete in mente. Per non perdere preziose informazioni ricordatevi di mettere sempre quello che copiate fra virgolette e di annotare il libro e la pagina da cui state riprendendo il passo (vi servirà per affrontare il problema della citazione in maniera corretta). Dopo aver messo in ordine i materiali, rileggete tutto attentamente e cercate di riscrivere il testo usando le vostre parole.

Il plagio si definisce come "appropriazione, totale o parziale, di lavoro altrui, letterario, artistico e simile, che si voglia spacciare per proprio" (Dizionario lo Zingarelli, Zanichelli 1999). Si tratta di una pratica disonesta che viola le norme etiche fondamentali della vita universitaria.

Il plagio può avvenire in diverse forme:

• copiare direttamente, parola per parola, il lavoro di un'altra persona, senza l'uso di virgolette e senza un riferimento alla fonte (la fonte può essere pubblicata in un libro o una rivista, o non pubblicata; può essere un documento in rete copiato con la funzione "copia e incolla"; può essere la relazione di un altro studente, copiata con o senza il suo permesso);

• parafrasare il lavoro di un'altra persona senza alcuna indicazione della fonte;

• presentare una idea innovativa di un'altra persona senza indicare la fonte.

Si ricorda che il plagio può avere altre conseguenze, sulla base delle norme esistenti, di cui riportiamo qualche elemento.

22

L'art. 1 della legge 19 aprile 1925, n. 475 sanziona penalmente la condotta di chiunque «in esami o concorsi, prescritti o richiesti da autorità o pubbliche amministrazioni per il conferimento di lauree o di ogni altro grado o titolo scolastico o accademico, per l'abilitazione all'insegnamento ed all'esercizio di una professione, per il rilascio di diplomi o patenti, presenta, come propri, dissertazioni, studi, pubblicazioni, progetti tecnici e, in genere, lavori che siano opera di altri». Per questo reato è prevista la pena della reclusione da tre mesi ad un anno.

Secondo la Cassazione penale, sez. III, 13 aprile 2011, n. 18826, in «Cassazione penale», 2012, f. 7-8, 2680, «integra il reato punito dall'art. 1 l. n. 475/25 la condotta di chi presenta una tesi di laurea, asseritamente di natura compilativa ma, in realtà, contenente la mera trasposizione grafica di altro elaborato di diverso autore con alcune correzioni e l'aggiunta di minimi elementi di novità, senza alcun contenuto frutto di personale elaborazione o, comunque, di valutazione critica della fonte utilizzata».

**SEZIONE SPERIMENTALE**

#### **5. STUDIO SPERIMENTALE**

È la sezione dedicata al progetto così come si è svolto, alla metodologia della ricerca, al reclutamento dei casi e all'analisi dei dati. Successivamente all'interpretazione di queste evidenze e al loro commento. Tramite queste valutazioni si concluderà circa l'effettivo ruolo innovativo dello studio, la coerenza con i dati già presenti in letteratura, l'eventuale necessità di approfondire con ulteriori studi.

#### **5.1. Obiettivi dello studio**

Vanno chiariti gli obiettivi dello studio, le motivazioni che hanno spinto il gruppo di ricerca a indagare determinate condizioni e\o associazioni.

#### **5.2. Materiali e Metodi**

Rappresenta il punto qualificante dell'attività di ricerca ed è quindi un capitolo chiave di qualsiasi lavoro di tesi. Deve illustrare i materiali (umani, animali, o altro) sui quali è stata condotta la ricerca. Deve essere esposto il processo che ha permesso di selezionare la popolazione oggetto della tesi (e il metodo di arruolamento nel caso di pazienti), elencando dettagliatamente i criteri di inclusione e di esclusione. Attenta cura deve essere anche dedicata alla descrizione del protocollo della procedura di raccolta dei dati e le apparecchiature utilizzate. Particolare cura dovrà essere prestata agli aspetti etici dello studio quando l'oggetto della ricerca è composto da uomini o animali da esperimento. Il paziente deve fornire il suo consenso a partecipare allo studio dopo essere stato adeguatamente informato e, comunque, il protocollo dello studio deve essere approvato da parte del Comitato Etico dell'Ente presso cui i pazienti sono stati visitati. In questo caso la tesi dovrà contenere indicazioni specifiche sugli aspetti etici, mettendo in evidenza che gli studi su umani sono effettuati secondo i principi della "good clinical practice", in linea con la Dichiarazione di Helsinki relativa agli studi clinici. In caso di esperimenti con farmaci o particolari procedure chirurgiche andrà specificato se il trattamento è normalmente utilizzato, eventuali complicanze ed effetti collaterali legati alla terapia. La somministrazione dei farmaci dovrà essere in linea con le indicazioni dell'AIFA (l'agenzia deputata, in Italia, a stilare le indicazioni per l'appunto all'uso dei farmaci), ed il carico radiologico che il paziente eventualmente assume dovrà essere assolutamente specificato in questa sezione. Gli studi su animali di esperimento devono essere gestiti secondo le linee guida delle società scientifica di settore. In generale, devono essere rispettate le seguenti regole: la cura degli animali deve essere effettuata da personale competente e

dedicato, sotto la supervisione di un esperto in sperimentazioni scientifiche. Inoltre, l'uso degli animali nelle sperimentazioni dovrebbe essere limitato esclusivamente a quei casi in cui, con altri metodi, non si riesce a giungere alle informazioni necessarie. Ovviamente tutte le procedure devono essere eseguite con l'ausilio dei migliori presidi antidolorifici e anestesiologici per cercare di infliggere all'animale da esperimento la minor sofferenza possibile.

La sezione dei metodi deve inoltre contenere sempre la descrizione dei test statistici utilizzati per l'analisi dei risultati. La maggior parte delle informazioni infatti sono tratte da campioni, ed ambiscono a portare informazioni su tutta la popolazione. Le tappe dell'analisi statistica dovrebbero essere: illustrazione dei metodi per raccogliere i dati, metodi per testare le ipotesi dello studio, livello di significatività utilizzato per respingere l'ipotesi nulla.

#### **5.3. Risultati**

È la sezione dove devono essere illustrati i risultati della ricerca. Oltre ai dati, devono essere riportate anche figure e tabelle descrittive. Si consiglia sempre una iconografia ricca, anche se non ridondante, che aiuti il lettore a comprendere in maniera immediata i risultati ottenuti. I dati non devono essere mai ripetuti, nel senso che

troveranno posto o nel testo oppure nelle tabelle o nelle figure. Ha lo scopo di rendere i dati più facilmente comprensibili. Ogni figura e tabella dovrebbe avere un titolo esplicativo, che permette di comprendere ciò che è illustrato anche senza leggere il testo. Inoltre le abbreviazioni dovrebbero essere espletate nella legenda, così come le unità di misura con le quali si esprimono le variabili oggetto del lavoro. Nel caso di iconografie estratte da libri di testo o articoli scientifici, deve essere citata la fonte e riportata in bibliografia.

#### **6. DISCUSSIONE**

In questo capitolo il laureando discuterà i suoi risultati, mettendo in risalto quelli più importanti. Si consiglia di avere spirito critico nel commento dei risultati raggiunti. Questi andranno confrontati con quelli ottenuti da gruppi di ricerca che hanno già pubblicato sull'argomento oggetto della ricerca. Devono essere sottolineati sia i risultati concordanti sia quelli discordanti. In particolare, dovrebbe essere fornita una possibile spiegazione sui motivi per i quali la concordanza dei dati non si è verificata. La discussione si conclude con uno o due messaggi definiti "*take home message*", che descrivano gli eventuali avanzamenti apportati dalla tesi nel settore oggetto della ricerca. È inoltre importante indicare quali possano essere possibili sviluppi del lavoro di ricerca.

#### **7. CONCLUSIONI**

La conclusione per molti aspetti può sembrare un simile all'introduzione perché riassume nuovamente il lavoro svolto. In realtà ha una funzione diversa: il ruolo della conclusione è quello di "tirare le somme" della vostra ricerca, esplicitando chiaramente quello che si è cercato di dimostrare e in che termini l'operazione è riuscita. Le conclusioni muovono dall'introduzione: riprendendo il discorso su quelli che erano all'inizio della ricerca gli obiettivi e le aspettative, si propone un bilancio di quanto è stato fatto e quanto, invece, resta da fare. Nelle conclusioni si devono sottolineare le aspettative soddisfatte e quelle non soddisfatte, gli obiettivi raggiunti e non raggiunti, etc. evidenziando i dati più interessanti e lasciando aperta la possibilità di proseguire la ricerca dando indicazioni per potenziali sviluppi futuri.

## **8. LA PRESENTAZIONE DELLA TESI ALLA COMMISSIONE**

Discutere una tesi significa esporre ufficialmente i contenuti alla Commissione di Laurea. Non si tratta di una vera formalità come spesso si dice. Questo momento può diventare invece un'occasione per dare al lavoro svolto un'immagine tale da indurre la Commissione a valorizzarla e a valutarla.

Una presentazione spigliata, sussidi precisi, ben curati e "ad effetto", un lessico appropriato e conciso possono far aumentare la valutazione globale, anche in maniera rilevante. Solitamente il laureando, dopo una breve presentazione del Presidente della Commissione, o del proprio Relatore, viene invitato ad esporre i principali contenuti e risultati della dissertazione. In 10-15 minuti lo studente potrà far emergere la sua bravura, la sua capacità di sintesi, l'efficacia comunicativa e conferire alla sua esposizione una quota più o meno rilevante di "valore aggiunto". Sarà poi invitato a rispondere alle domande dei membri della Commissione.

Avendo poco tempo a disposizione, il laureando deve imparare a selezionare ciò che è fondamentale da riferire e trasmettere per una chiara e precisa comprensione del lavoro svolto. Si illustreranno solo concetti generali della tesi, in particolare i metodi e gli strumenti di rilevazione, i risultati più significativi commentati e le risposte. Più dettagliatamente, per una buona valutazione, dovranno essere toccate le parti seguenti:

- introduzione generale
- brevi informazioni derivate dalla revisione bibliografica
- descrizione del problema, dello scopo e degli obiettivi dell'indagine condotta
- descrizione dei materiali e metodi
- descrizioni dei risultati principali commentati e dei limiti dello studio
- suggerimenti per la pratica e note conclusive.

La realizzazione di una presentazione power point può essere di aiuto in questo senso, fornendo le immagini e i dati. Le slides non servono a fornire un copione da leggere durante la presentazione, pertanto no ai testi, non al "copia-incolla" dalla tesi, no agli elenchi. Inserite immagini, figure delle statistiche, tabelle, flow-chart, che commenterete, senza leggere!

L'ultima slides può contenere un'immagine che rappresenti la gioia del momento, i sacrifici affrontati negli anni di studio, una dedica

speciale… sì alla goliardia ma non dimenticate che siete in una seduta pubblica davanti ai vostri familiari ma anche ai docenti che a breve decreteranno la vostra abilitazione alla professione medica.

#### **8.1. Tutto Pronto, Manca Solo…**

L'outfit! È il vostro giorno, siate voi stessi… ma come direbbe Enzo Miccio, non confondete l'occasione d'uso: diventate medici e discutete la tesi per cui avete duramente lavorato. Onorate il vostro impegno con il vostro sorriso migliore, senza rinunciare alla vostra personalità, nel rispetto di quello che siete e di quello che sarete.

#### **BIBLIOGRAFIA**

La bibliografia conclude il testo della tesi; è uno strumento che fa parte integrante del testo e che serve all'autore per appoggiare, con opportuni riferimenti, le proprie argomentazioni e le citazioni, al lettore per capire su quali testi si sia basato l'autore nel proprio lavoro e per poterne, eventualmente, ripercorrere le varie fasi.

La bibliografia illustra le fonti che sono servite da ispirazione per il lavoro svolto e per confrontare i dati. Vengono riportati in modo completo e in ordine tutti gli articoli, le review, i capitoli di libri, i libri, gli atti di congressi, convegni o workshop, i brevetti, i riferimenti normativi che lo studente ha consultato e studiato per redigere la sua opera. Tutti i riferimenti bibliografici devono essere pertinenti e la fonte deve sempre essere verificata; devono perciò essere stati effettivamente consultati e ben appresi dallo studente. Citare i riferimenti bibliografici di altri autori, senza averne verificato il contenuto, può essere estremamente critico. Nel caso vi fossero autori omonimi, si considera il nome proprio dell'autore. La fonte va inserita al possibilmente al termine della frase, prima del punto, dando uno spazio dall'ultima parola e senza spazio prima del punto.

Nelle tesi di laurea ci sono due possibilità per redigere la bibliografia.

• il primo, forse più semplice ma meno rigoroso, consiste nel citare direttamente nel testo, fra parentesi e in corsivo, il cognome del primo autore del testo a cui si fa riferimento. Nella sezione della bibliografia, le fonti saranno poi ordinate in ordine alfabetico in base a tale cognome. Questo sistema rischia di risultare confondente quando ci sono più fonti con lo stesso autore, ed è meno rispondente a quelle che sono le norme editoriali di pubblicazione degli articoli scientifici medici.

Un esempio è il seguente:

"per quanto le nostre evidenze dimostrino che X correla con Y, precedenti studi avevano invece evidenziato che non vi fosse una relazione diretta fra le due variabili *(Einstein A. et al., 1940)*. In particolare sebbene un trend fosse stato evidenziato in soggetti obesi *(Curie M. et al, 1900)*, il livello di significatività statistica era scarso nella popolazione generale *(Fermi E. et al, 1850).*"

• un secondo metodo, più simile a quello delle riviste scientifiche, consiste nell'inserire nel testo dei riferimenti bibliografici numerati (fra parentesi tonde, o quadre, o come apici) in ordine di

apparizione che rimandano poi alle citazioni vere e proprie nella sezione della bibliografia; in questo caso tali fonti non saranno ordinate in ordine alfabetico ma nell'ordine di apparizione con cui sono citate nel testo. Se ri-citerete la stessa fonte più avanti nel testo usate lo stesso numero usato la prima volta che avete inserito quella fonte.

Un esempio è il seguente:

"per quanto le nostre evidenze dimostrino che X correla con Y, precedenti studi avevano invece evidenziato che non vi fosse una relazione diretta fra le due variabili (1). In particolare sebbene un trend fosse stato evidenziato in soggetti obesi (2), il livello di significatività statistica era scarso nella popolazione generale (3)"

Nella sezione bibliografia le fonti vanno citate secondo lo stile Vancouver, noto formalmente come R*ecommendations for the Conduct, Reporting, Editing and Publication of Scholarly Work in Medical Journals* (ICMJE Recommendations).

per maggiori informazioni: [Vancouver Style Reference Guide -](https://michener.ca/students/library/referencing-writing-help/vancouverstyle/) The [Michener Institute.](https://michener.ca/students/library/referencing-writing-help/vancouverstyle/)

Ecco un esempio:

1. Al-Habian A, Harikumar PE, Stocker CJ, Langlands K, Selway JL. Histochemical and immunohistochemical evaluation of mouse skin histology: comparison of fixation with neutral buffered formalin and alcoholic formalin. J Histotechnol. 2014 Dec;37(4):115- 24.

2. Buckingham L. Molecular diagnostics: fundamentals, methods and clinical applications. 2nd ed. Philadelphia: F.A. Davis; c2012.

Esistono dei programmi gratuiti che consentono di "costruire" automaticamente la vostra bibliografia. Per esempio ZOTERO, EndNote, Reference Manager…..

#### **RINGRAZIAMENTI**

È ormai consuetudine inserire al termine della tesi la sezione dei Ringraziamenti. Seppur non obbligatoria, è oramai diventata prassi e contiene spesso ringraziamenti ai docenti che ci sono stati più d'ispirazione nel nostro percorso prima di quelli rivolti ai familiari e agli amici. Potete scrivere ovviamente quello che volete ma sarebbe forse più utile e meno imbarazzante se nella copia che consegnerete al relatore e al correlatore e in quella che caricherete su Bibliotela questa parte venisse omessa o ridotta. Potreste scrivere una dedica ai relatori sulla prima pagina della copia che consegnerete a loro, o limitare i ringraziamenti stampati su tali copie ai soli ringraziamenti "accademici".

Inoltre, sulla prima pagina dopo il frontespizio, è possibile inserire una brevissima dedica o un aforisma o una frase che vi rappresenta. Sarà il giusto compromesso per personalizzare la propria tesi senza eccedere in sdolcinatezze pubbliche.